# La estimación de los parámetros de un motor DC y su posterior modelamiento, permiten diseñar sistemas que a su vez hacen posible un control óptimo del mismo.

### Parámetros estimados en motor DC mediante el método de minimización del error de predicción

## Estimated Parameters in DC Motor Using Prediction Error Minimization Method

### **RESUMEN**

El artículo presenta una metodología que permite estimar, mediante un procedimiento simple y con la aplicación del algoritmo de Steiglitz-Mcbride, los parámetros que caracterizan la parte eléctrica y mecánica de un motor de corriente directa de imán permanente, para implementar un modelo que represente su comportamiento.

Para ello, revisamos el estado del arte del tema, los fundamentamos por qué se empleó un modelo AXR para representar al motor, damos algunas definiciones del algoritmo de Steiglitz-Mcbride, desarrollaremos el modelado analítico de un motor de corriente continua y lo simplificamos para aplicar el algoritmo mencionado. Para ejemplificarlo, sometimos los valores medidos de un motor de corriente continua de imán permanente al procedimiento para estimar los parámetros. Finalmente, simulamos el funcionamiento del motor con dichos parámetros y lo comparamos con el de los valores medidos.

### **ABSTRACT**

This article presents a methodology to estimate, with a minimum of data and applying the algorithm of Steiglitz-Mcbride, the parameters characterizing the electrical part and mechanical part of a permanent magnet DC motor, with the aim of generating a model that represents its behavior.

First, we review the state of the art of the subject. Then we explain why we chose an AXR model to represent the motor, and we show some definitions concerning the Steiglitz-Mcbride algorithm. Further, we develop an analytical modeling of a DC motor and simplify it in order to apply the algorithm. As example, we used the measured values in a permanent magnet DC motor to estimate the related parameters. Then, we simulated the operation of the motor with these estimated parameters and we compare the results obtained with the measured values.

### **INTRODUCCIÓN**

El uso intensivo de disciplinas tecnológicas como la electrónica, el control aplicado y la mecatrónica ha vuelto la mirada hacia los procesos de modelamiento del comportamiento de sensores y actuadores de diferentes órdenes de aplicación como los relacionados a la domótica, automatización industrial, robótica, entre otros. Los sistemas más usados son los actuadores eléctricos, específicamente, los motores. A pesar de la gran variedad de motores en el mercado, entre los más empleados en aplicaciones relacionadas al control de posición, aún se encuentran los motores DC en sus dos versiones, de imán permanente y de estator bobinado.

Su uso, junto con la aplicación de metodologías de control, requiere conocer el modelo de comportamiento de este actuador para diseñar sistemas de control mediante software, como lo hacen los variadores comerciales de velocidad. Por tanto, estimar parámetros que lo caracterizan resulta de mucha

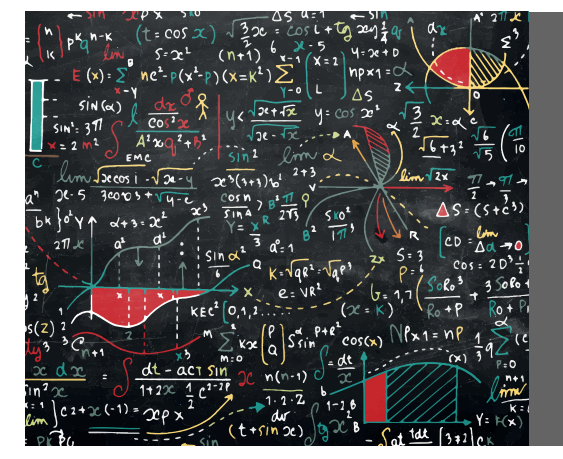

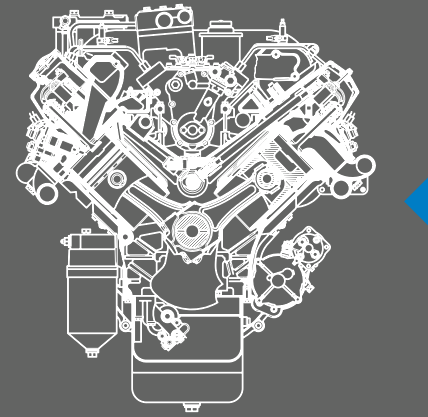

#### Palabras Clave

Motor DC, parámetros de motor DC, modelo del motor DC, tensión de armadura, corriente de armadura, velocidad angular.

### Key words

DC motor, DC motor parameters, DC motor model, armature voltage, armature current, angular speed.

utilidad, si se considera que no siempre es posible obtenerlos de la información técnica que el fabricante proporciona.

En este artículo describimos una metodología que, mediante la medición de tres magnitudes durante el funcionamiento de un motor, permite estimar parámetros para poder modelarlo.

A lo largo de los últimos años se han realizado trabajos muy importantes al respecto en los que han utilizado herramientas matemáticas como:

- a. Redes neuronales de retropropagación [1].
- b. Algoritmo de la ecuación de Pasek [2].
- c. Funciones moduladas de Hartley y del método de mínimos cuadrados [3].
- d. Observador adaptivo con retroalimentación indirecta de corriente y velocidad angular [4].
- e. Algoritmo de Steiglitz-Mcbride para la estimación de filtros digitales, considerando que los coeficientes de los filtros representan los parámetros de operación del motor [5].

Comenzaremos la delimitación de los alcances de la metodología a partir de un motor de corriente directa como sistema determinístico, dinámico y continuo en su comportamiento. En función al grado matemático el tipo de modelo que plantearemos es paramétrico discreto [6].

El método es una combinación de modelado teórico y de identificación de sistema, para obtener un modelo más exacto [7].

El modelo paramétrico discreto está basado en la siguiente ecuación general [6]:

$$
A(q^{-1}, \theta) \cdot y(t) = G(q^{-1}, \theta) \cdot u(t) + H(q^{-1}, \theta) \cdot r(t)
$$

Ecuación (1).

#### Donde:

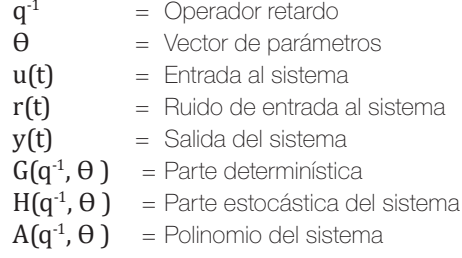

Otra forma de expresar la ecuación (1) es:

$$
A(q^{-1})y(t) = \frac{B(q^{-1})}{F(q^{-1})} u(t) + \frac{C(q^{-1})}{D(q^{-1})} r(t)
$$

Ecuación (2).

La definición de la estructura de este modelo se basa en determinar el orden de cada uno de los polinomios (A, B, C, D, F) denotados por na, nb, nc, nd y nf, así como el retardo entre la entrada y salida nk. Luego, el trabajo consiste en determinar el vector  $\theta$ , que contiene los coeficientes de los polinomios ( $ai$ ,  $bi, ci, di y fi$ ). Estos valores los caracterizan para modelarlo con los datos de entrada y salida del sistema en estudio [6].

Existen modelos que suelen ser usados en la representación de sistemas, los cuales resultan de la simplificación de algunos polinomios, de forma tal que facilitan el ajuste de parámetros. Entre ellos tenemos:

- Modelo ARX
- Modelo Output Error OE
- Modelo ARMAX
- Modelo Box Jenkins

En este estudio, seleccionamos el modelo ARX para representar al motor, al considerar que el disturbio r(t) solo es producido por el ruido blanco del sistema [5]. El modelo se expresa por la fórmula:

### $A(q^{-1})y(t) = B(q^{-1})u(t)$

Ecuación (3).

### FUNDAMENTOS

### Modelado del motor DC

El diagrama equivalente a continuación representa la parte eléctrica y mecánica del sistema, del cual establecemos las relaciones siguientes:

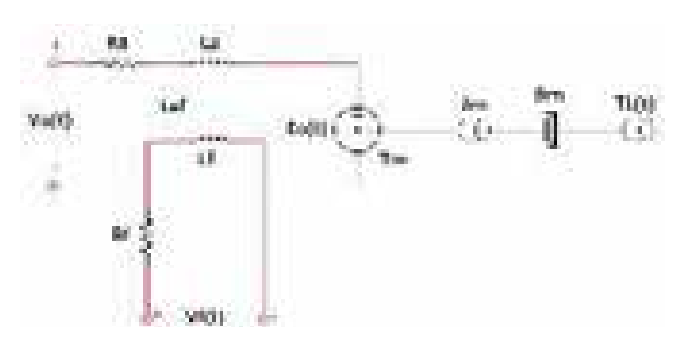

Figura 1. Modelo del motor DC.

### Donde:

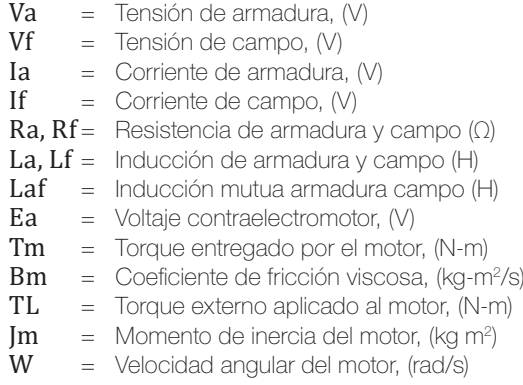

Las ecuaciones que relacionan estos parámetros son:

$$
V_f = R_f \cdot I_f + L_f \cdot \frac{dI_f}{dt}
$$

Ecuación (4).

$$
V_a = R_a \cdot I_a + L_a \cdot \frac{dI_a}{dt} + \frac{L_a^2}{L_{af}} \cdot I_f \cdot w
$$

Ecuación (5).

$$
L_{af}.I_f.I_a = T_L + B.w + J.\frac{dw}{dt}
$$

cuación (6).

**1:1 Investigación aplicada e innovación** 

En base a estas ecuaciones podemos deducir el modelo de espacio de estados no lineal, expresado en la ecuación (7).

Con el fin de trabajar con este, definimos un modelo lineal el cual se empleará para aplicar la metodología de estimación. Para ello fijamos las siguientes condiciones:

- $\blacksquare$  El control es por  $\boldsymbol{\mathrm{I}}_{\mathsf{a}}$ .
- II. I<sub>f</sub> es constante.
- III. No se aplica ningún disturbio:  $\text{T}_{\text{L}}$  = 0

a

$$
\begin{bmatrix} i_f \\ i_a \\ w \end{bmatrix} = \begin{bmatrix} -\frac{R_f}{L_f} & 0 & 0 \\ 0 & -\frac{R_a}{L_a} & 0 \\ 0 & 0 & -\frac{B}{J} \end{bmatrix} \begin{bmatrix} I_f \\ I_a \\ w \end{bmatrix} + \begin{bmatrix} 0 \\ -\frac{L_a}{L_{af}}. I_f. w \\ +\frac{L_{af}}{J} . I_f. I_a \end{bmatrix} + \begin{bmatrix} \frac{1}{L_f} & 0 & 0 \\ 0 & \frac{1}{L_a} & 0 \\ 0 & 0 & -\frac{1}{J} \end{bmatrix} \begin{bmatrix} V_f \\ V_a \\ T_L \end{bmatrix}
$$

Ecuación (7).

Establecemos, además, las constantes:

### $K1 = L_{eff}I_{c}$

Ecuación (8).

### $K2 = (L_a / L_{af})^2.K1$

Ecuación (9).

Si suponemos que:  $\rm L_{a}$  /  $\rm L_{af}$  =1, entonces  $\rm K1$ = $\rm K2$ = $\rm K$ .

Con estas consideraciones, el modelo de espacio de estados queda definido de la manera siguiente:

$$
\begin{bmatrix} \dot{W} \\ \dot{I}_a \end{bmatrix} = \begin{bmatrix} -\frac{B}{J} & \frac{K}{J} \\ -\frac{K}{L_a} & -\frac{R_a}{L_a} \end{bmatrix} \begin{bmatrix} W \\ I_a \end{bmatrix} + \begin{bmatrix} 0 \\ \frac{1}{L_a} \end{bmatrix} . V_a
$$

Ecuación (10).

### Relación de parámetros en el motor

A partir de la ecuación (10) podemos plantear el siguiente modelo de parámetros de la ecuación de estados.

$$
\begin{bmatrix} \dot{w} \\ \dot{I}_a \end{bmatrix} = \begin{bmatrix} -a_1 & a_2 \\ -a_3 & -a_4 \end{bmatrix} \begin{bmatrix} w \\ I_a \end{bmatrix} + \begin{bmatrix} 0 \\ d \end{bmatrix} . V_a
$$

Ecuación (11).

**Donde:**<br>  $a_1 = \frac{B}{I}$ ,  $a_2 = \frac{K}{I}$ ,  $a_3 = \frac{K}{L_a}$ ,  $a_4 = \frac{R_a}{L_a}$ ,  $d = \frac{1}{L_a}$ 

De la ecuación (11) se deduce:

$$
\dot{w} = -a_1 \cdot w + a_2 \cdot l_a
$$
  

$$
l_a = -a_3 \cdot w - a_4 \cdot l_a + d \cdot V_a
$$

Ecuación (12).

Al aplicar la transformada de Laplace, con condiciones iniciales igual a cero, tenemos:

$$
s.\Omega(s) + a_1.\Omega(s) = a_2.I_a(s)
$$
  

$$
s.I_a(s) + a_4.I_a(s) = -a_3.\Omega(s) + d.V_a(s)
$$

Ecuación (13).

Sobre la base de las expresiones de la ecuación (13) encontramos las siguientes relaciones de dependencia entre la velocidad angular y la corriente, así como entre la corriente y el voltaje de entrada:

$$
\frac{\Omega(s)}{I_a(s)} = \frac{a_2}{(s + a_1)}
$$

$$
\frac{I_a(s)}{V_a(s)} = \frac{a.s + a_1.d}{s^2 + (a_1 + a_4).s + (a_1.a_4 + a_2.a_3)}
$$

Ecuación (14).

Se observa que el modelo de la función de transferencia entrada salida es del tipo SISO. Asimismo, usamos el algoritmo de Steiglitz-Mcbride, incluido en la librería de herramientas de procesamiento de señales para filtros digitales IIR de MATLAB, cuya sintaxis es:

### $[b,a] = \text{stmcb}(v,x,nb,na,niter)$ Sintaxis (15).

A través de esta expresión se calculan los coeficientes de los polinomios A y B de la ecuación (3) en forma de cociente, de tal manera que representa la función de transferencia del sistema.

Ya que se opera sobre datos discretos, para trabajar en sistemas continuos hay que realizar un proceso de muestreo o desratización para obtener los datos que se suministrarán al algoritmo, y generar posteriormente el modelo continuo, pues se encuentra en un espacio de estados de la forma:

### $x_{k+1} = A x_k + B u_k$

Ecuación (16).

Donde:  $A = e^{F.t}$ 

 $t$  es el tiempo de muestreo y  $F$  la matriz que da la forma del espacio de estados continuo.

Para determinar F usaremos la función implementada en MATLAB, que convierte un sistema descrito por A en uno continuo descrito por F. d2cm convierte un sistema discreto LTI en un sistema continuo. La sintaxis es:

[NUMc, DENC] = d2cm(NUM, DEN, Ts, 'method') Sintaxis (17).

Para llevar a cabo el procedimiento usamos el método zoh (Zero-Order-Hold), pues tomamos muestras en instantes de tiempos definidos.

Los parámetros del motor los estimamos a partir de las siguientes relaciones, donde n indica la enésima muestra tomada:

$$
K = \frac{V_a(n)}{w(n)}
$$

Ecuación (18).

Los valores de a<sub>i</sub> dados por el algoritmo de Steiglitz-Mcbride se denominan valores estimados y se denotan a<sub>ie</sub>. en base a los valores estimados podemos encontrar:

$$
J = \frac{\kappa}{a_{2e}}, \quad B = J \cdot a_{1e}
$$

Ecuación (19).

Para los valores de  $\text{R}_{_{\text{a}}} \vee \text{L}_{_{\text{a}}}$ , se tiene:

$$
L_a = \frac{1}{a_{5e}}, R_a = \left(a_{4e} - \frac{B}{J}\right) L_a
$$

Ecuación (20).

METODOLOGÍA USADA PARA LA OBTENCIÓN DE LOS PARÁMETROS<br>ESTIMADOS DE UN MOTOR DC **ESTIMADOS DE** 

Trabajamos con motores DC de imán permanente de la marca Mabuchi Motors. El modelo de motor es EG-530 KD-2F, con especificaciones 12VDC, 1600/3200 RPM CW.

El motor fue conectado a dos motores iguales, uno se usó como motor de estudio y el otro como sensor de velocidad.

Consideramos que la inercia del eje del segundo motor es parte de la inercia del motor bajo estudio. Es decir, si Im es la inercia del motor, definimos  $I = 2.Im$ , para el desarrollo del procedimiento.

### Paso 1. Toma de datos del motor:

Se realiza mediante la medición y gráfica de la velocidad expresada como tensión y registrada con un osciloscopio digital. Se aplica un escalón de 9.4 voltios como señal de excitación para alcanzar la velocidad nominal de 3,200 RPM en el eje, medida a través de un tacómetro óptico. Las conexiones respectivas se muestran en la Figura 2.

La gráfica obtenida para velocidad angular  $w_{n}$  y la tensión de armadura Va es la correspondiente a la Figura 3.

Para obtener las gráficas de la corriente de armadura  $\boldsymbol{\mathrm{I}}_{_{\mathbf{a}}}$  y tensión de armadura  $V_a$  se desarrolló el mismo procedimiento, que se muestra en la Figura 4.

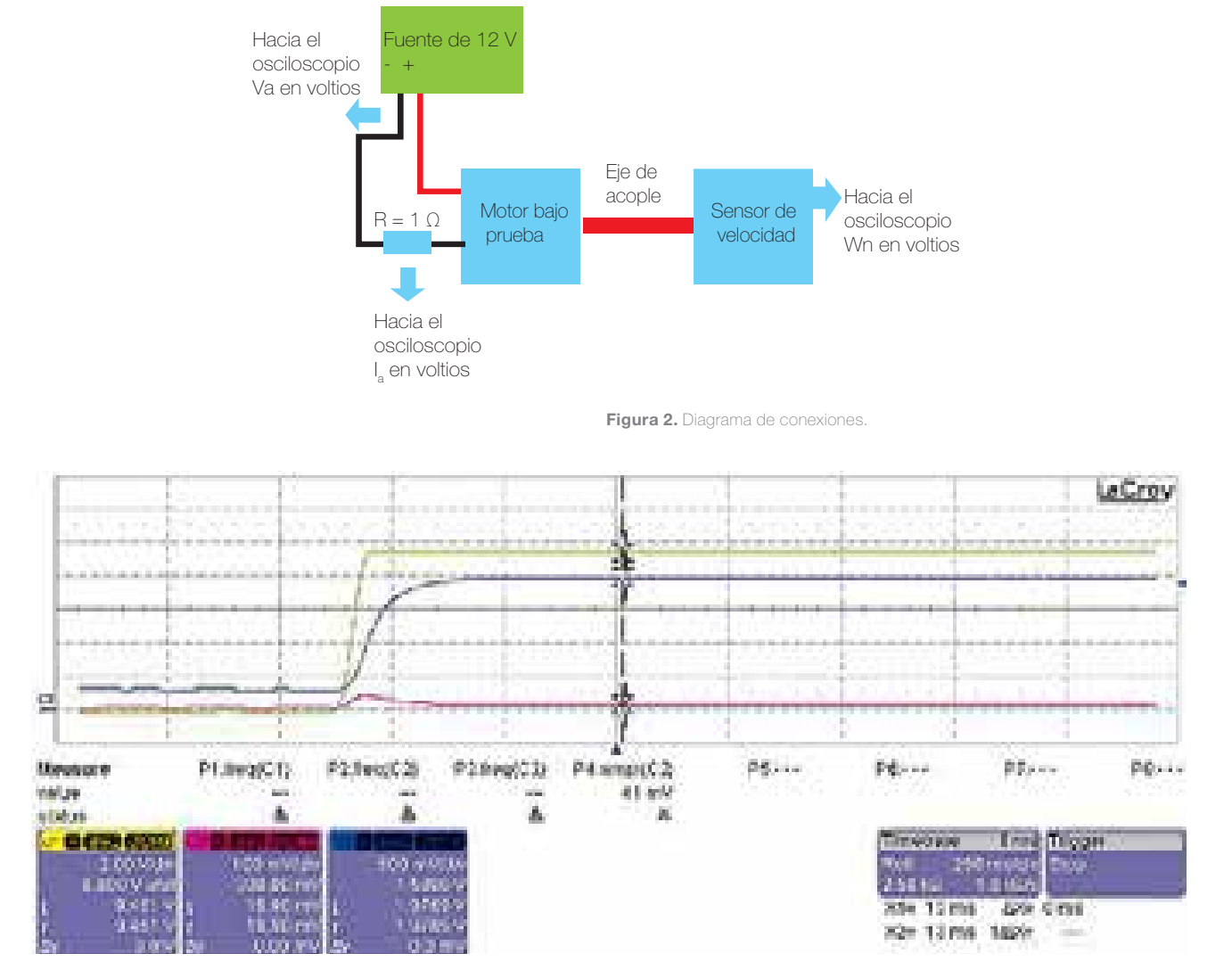

Figura 3. Gráfico de w<sub>n</sub>, Ia y V<sub>a</sub> a partir de mediciones con un osciloscopio digital.

**1:1 Investigación aplicada e innovación** 

En la imagen se muestran tres gráficas de colores amarillo azul y rojo de las que se extrajeron 1,800 valores muestreados cada 1.38 ms (el osciloscopio usado es de marca LeCroy, de tecnología digital y permite guardar los datos en formato Excel). Para establecer la relación entre la velocidad en el eje y el valor de voltaje obtenido de las gráficas se midió la velocidad en estado estable con un tacómetro óptico modelo DT-2234C. Ello dio un valor de velocidad aproximadamente 3,200 RPM sin carga en el eje, equivalente a 335.1 rev/s.

### Paso 2. Programas usados para procesar los datos:

Los tres archivos Excel, generados por el osciloscopio (uno por cada canal), se organizaron en uno solo con tres pestañas x, x1, e y, que contenían los valores medidos de voltaje de entrada Va, corriente Ia y velocidad angular wn, respectivamente. El programa datos\_p1.m lee este conjunto de datos y se asignan a vectores en la memoria de MATLAB.

Los vectores que contienen los datos son:

- x = Tensión de armadura en V.
- x1 = Corriente de armadura en A.
- y = Velocidad angular en rad/s.

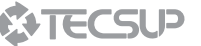

|              | Mitado por J. Lasarca 13/05/3017          |
|--------------|-------------------------------------------|
| Ŧ.           | AProximana datos pilos para loca datos de |
| ×            | Educations en Zabel en al que se          |
| $\mathbf{u}$ | W. SERVER WILL SECTED                     |
|              | n krie maar al armiere oo il              |
| 医皮炎          | Matnifictor(IMM.xlox.y Las anderes        |
|              | tion boyes son a si, y enspectivated      |
|              | the additional factors                    |
|              | elles                                     |
| 10.          |                                           |
|              | x = xlxreed("detoxhotoclkhld",'s" );      |
|              |                                           |
|              | slaveadi distormations and live is        |

Figura 4. Programa datos\_p1.m de lectura de datos de archivo Excel.

### Paso 3. Diagrama de bloques del programa usado en el cálculo de parámetros del motor:

Usamos el programa que se presenta en el diagrama de bloques de la Figura 6.

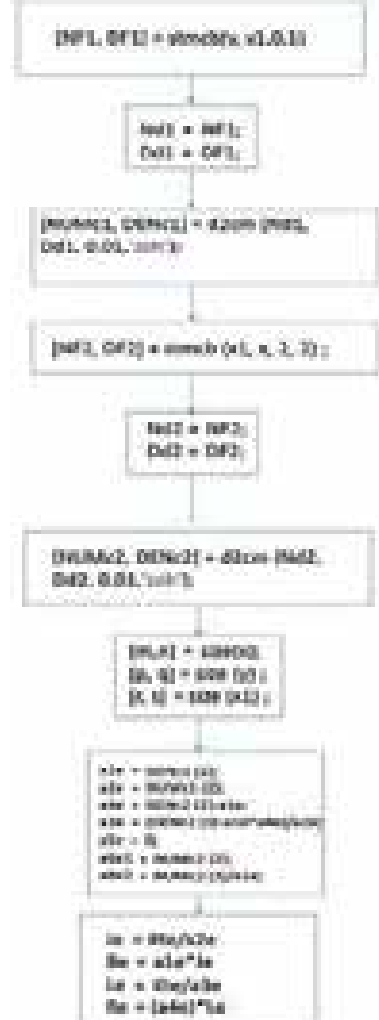

Figura 5. Diagrama de bloques del programa usados para la estimación de parámetros.

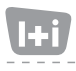

### **Eti Investigación aplicada e innovación**

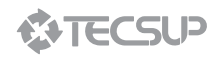

Al aplicar el programa resultaron los siguientes valores:

| <b>Kte</b> | 0.0276        |
|------------|---------------|
| Je         | $2.42F-06$    |
| <b>Be</b>  | 7.77F-06      |
| Le         | $1.18F - 0.5$ |
| Re         | 0.0948        |

Tabla 1. Parámetros estimados del motor

### COMPROBACIÓN DE LOS PARÁMETROS **ESTIMADOS**

Para realizar la comprobación del comportamiento del motor se usó la ecuación (10) del modelo de espacios de estado, de la cual se generó una ecuación para la parte eléctrica y otra para la parte mecánica, que se implementaron en Simulink, mediante el siguiente diagrama:

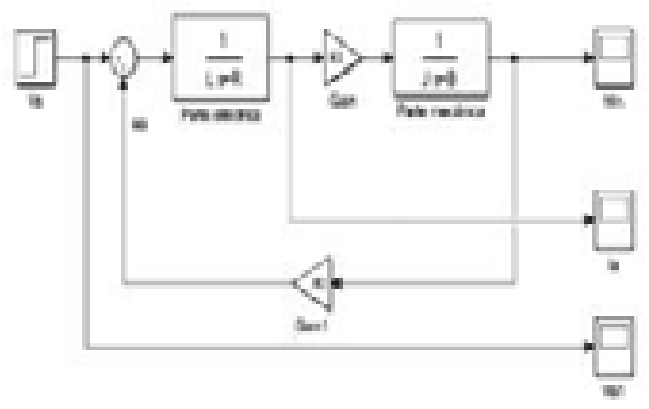

Figura 6. Diagrama de bloques del modelo del motor DC.

### **RESULTADOS**

A partir de los parámetros estimados procedió a simular el modelo del motor, y se generaron los siguientes resultados gráficos para la velocidad angular y la corriente de armadura:

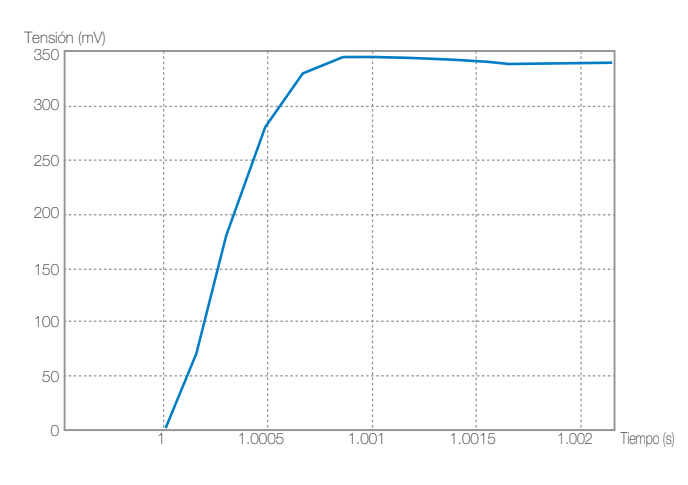

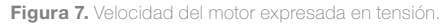

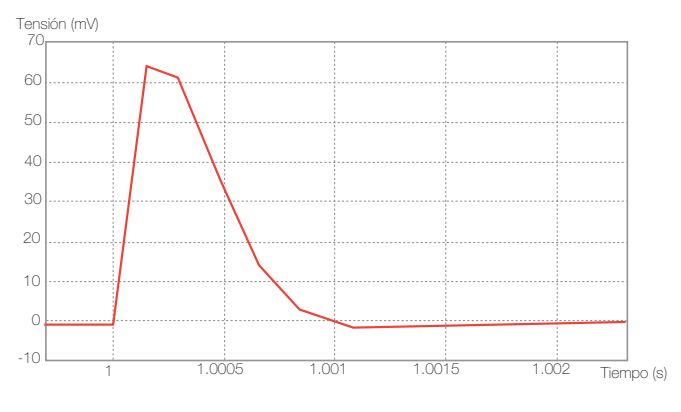

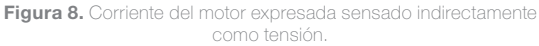

Al tabular los valores finales y comparar con los valores reales se tiene:

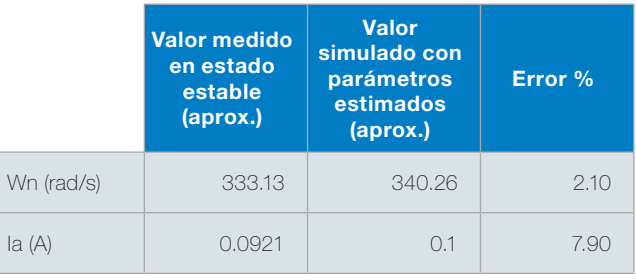

Tabla 2. Valores de error.

### **CONCLUSIONES**

- 1. El algoritmo de Steiglitz-Mcbride es una herramienta que permite estimar los parámetros de un motor de corriente continua y puede aplicarse para los tipos de imán permanente y de estator bobinado con campo constante.
- 2. Se demostró que con datos obtenidos mediante procedimientos simples es posible describir un sistema real que puede ser simulado y obtener errores en los parámetros estimados de 2.1% y 7.9% para la velocidad angular y corriente de armadura, respectivamente. Dichos errores tenderían a ser menores con el uso de más valores de datos muestreados.
- 3. El método podría ser aplicable a motores de inducción de corriente alterna con algunas restricciones.
- 4. Finalmente, la metodología puede ser usada en actividades educativas por el bajo porcentaje de error y la simplicidad del procedimiento.